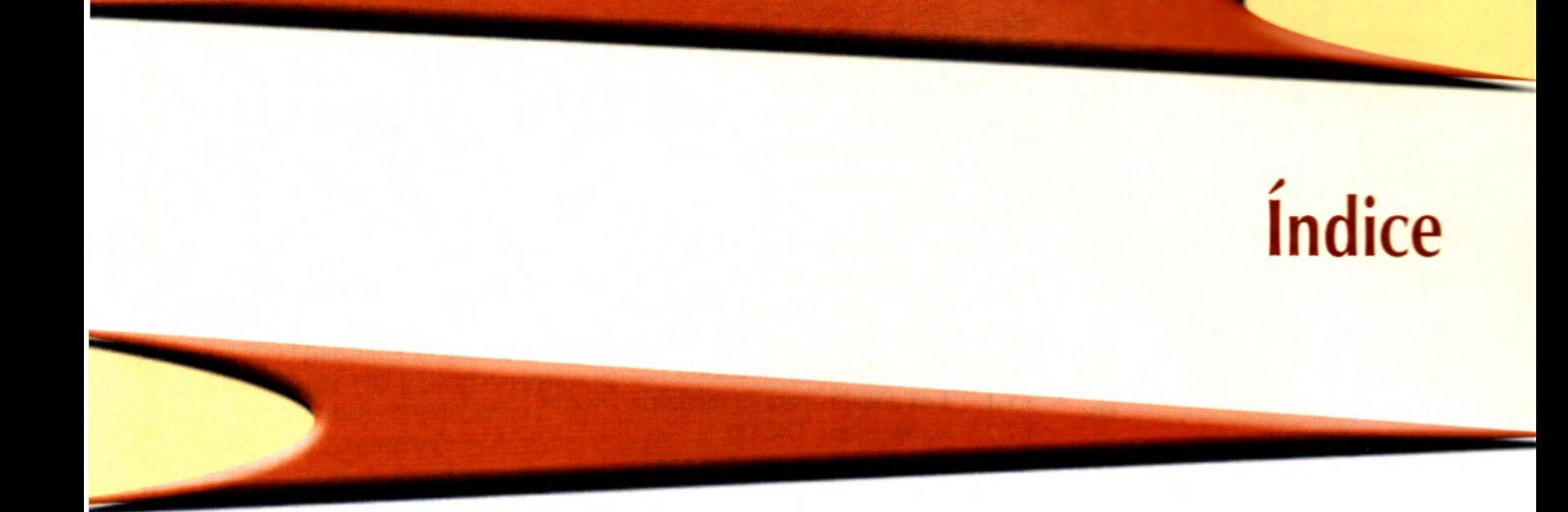

<span id="page-0-1"></span><span id="page-0-0"></span>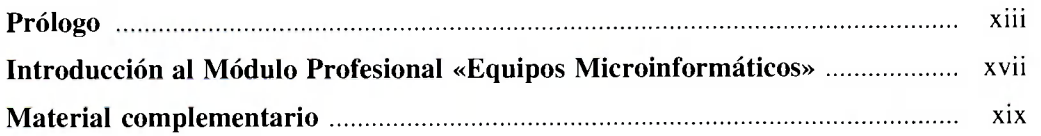

#### **1. Introducción a los equipos microinformáticos ..........** 1

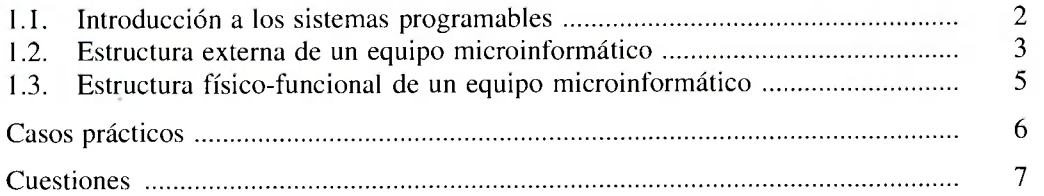

### **2. La carcasa y la fuente de alimentación 9.** 9

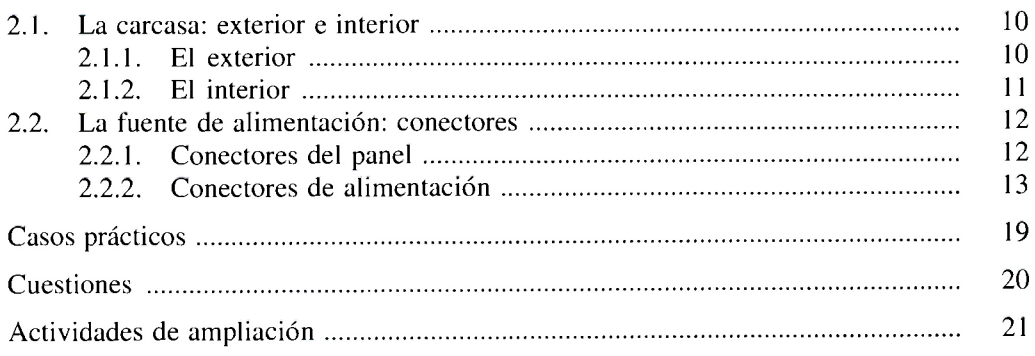

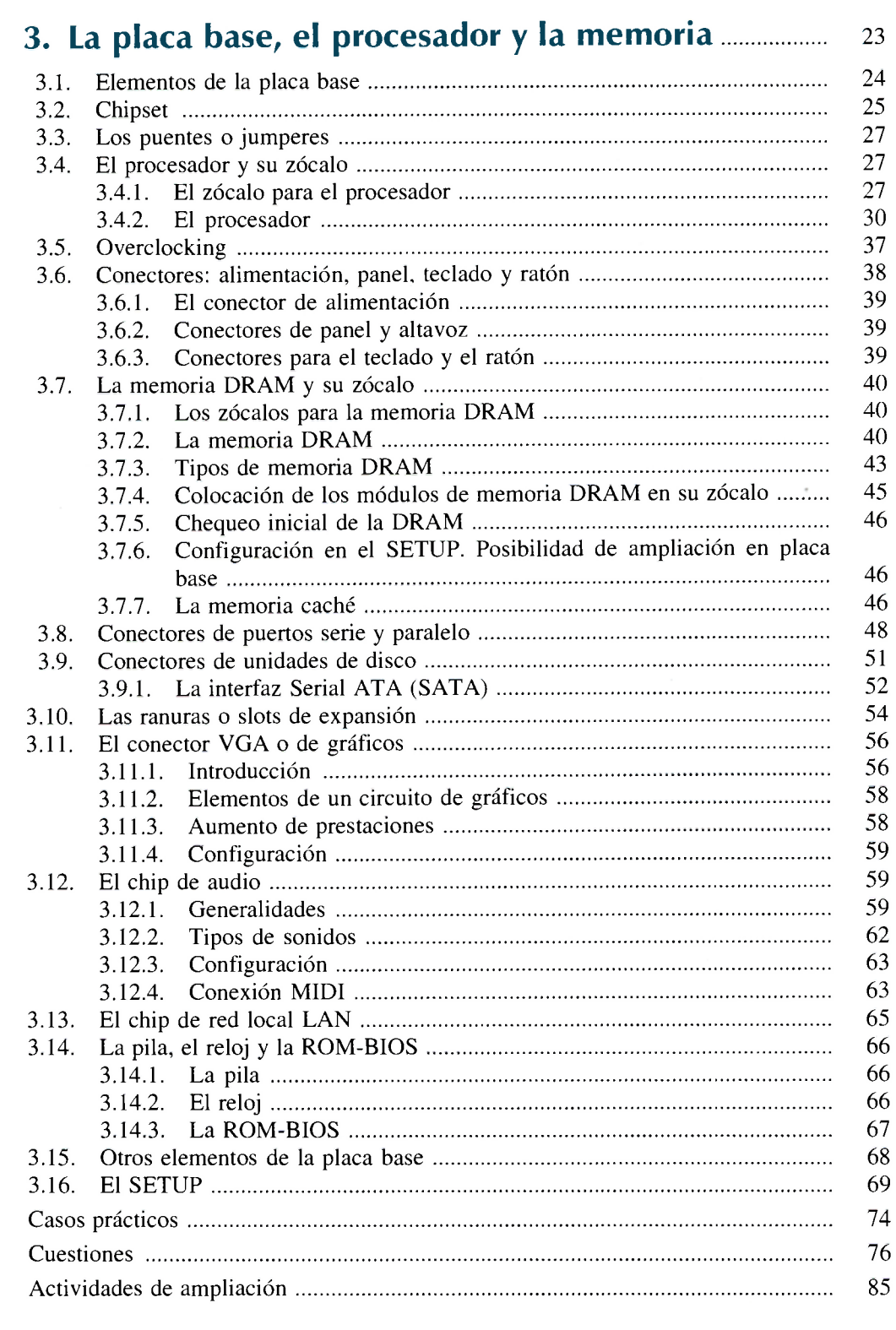

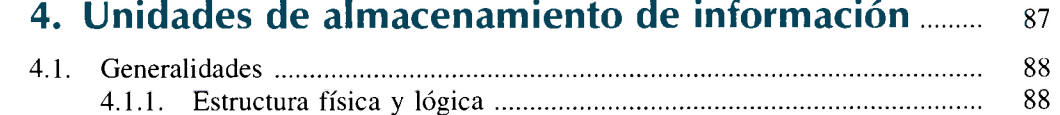

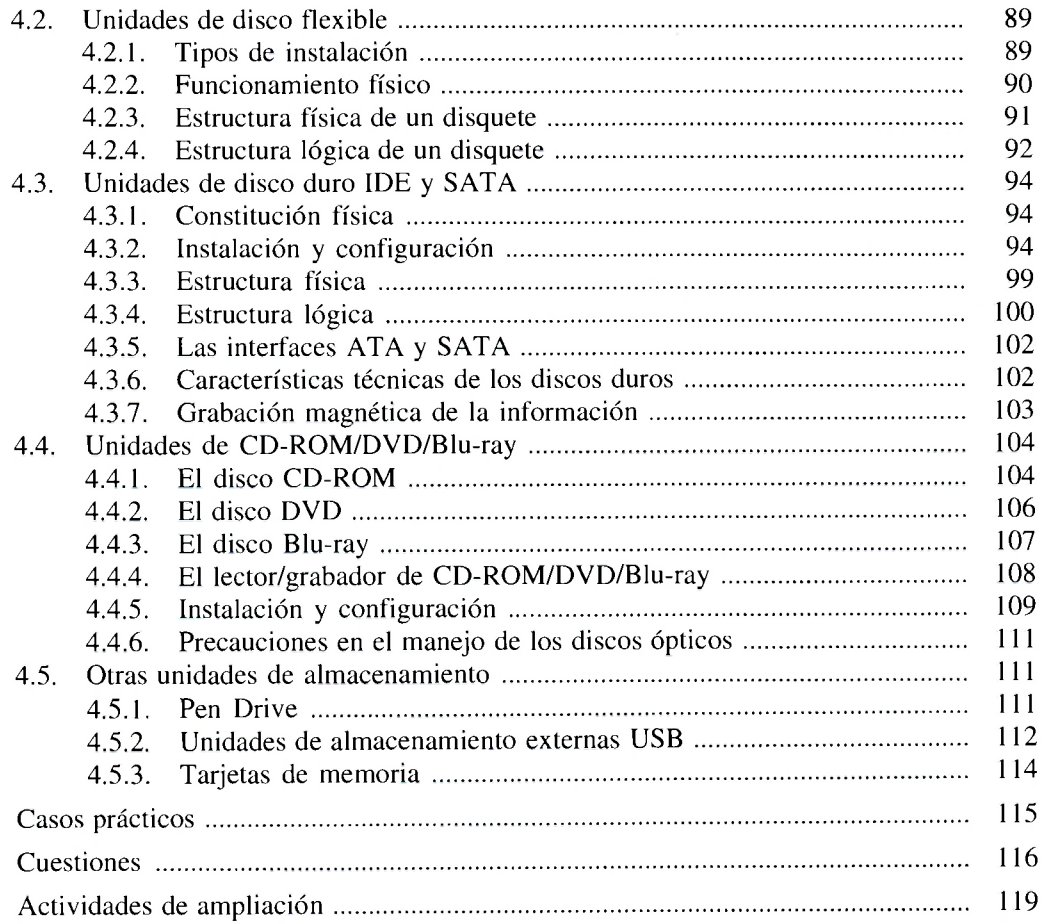

# **5. Tarjetas de expansión** 121

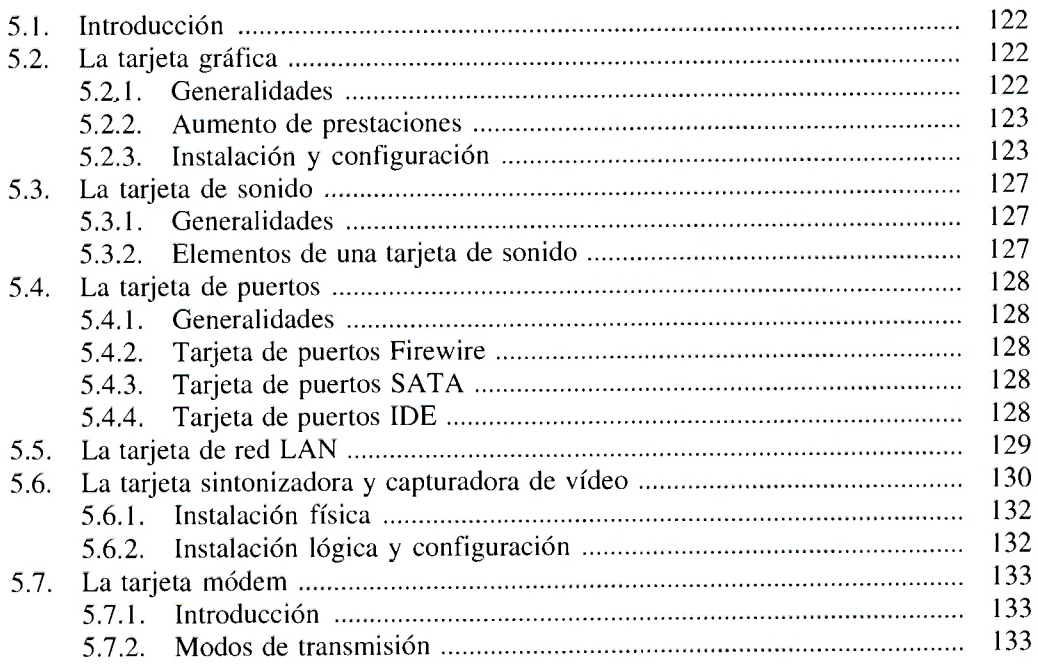

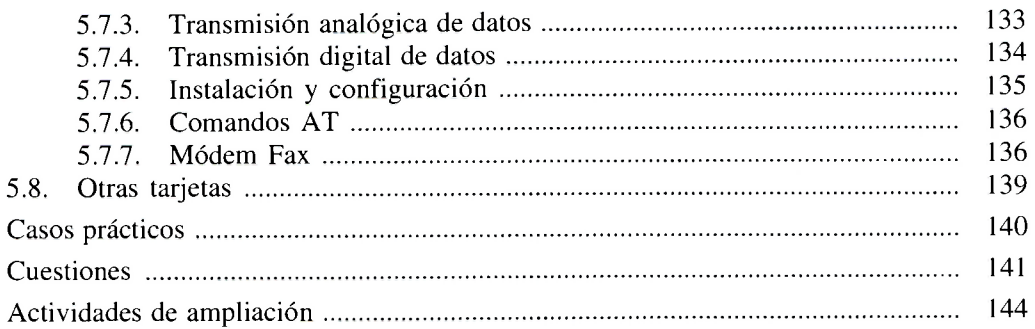

#### **6. Los periféricos microinformáticos y sus consumibles** 147

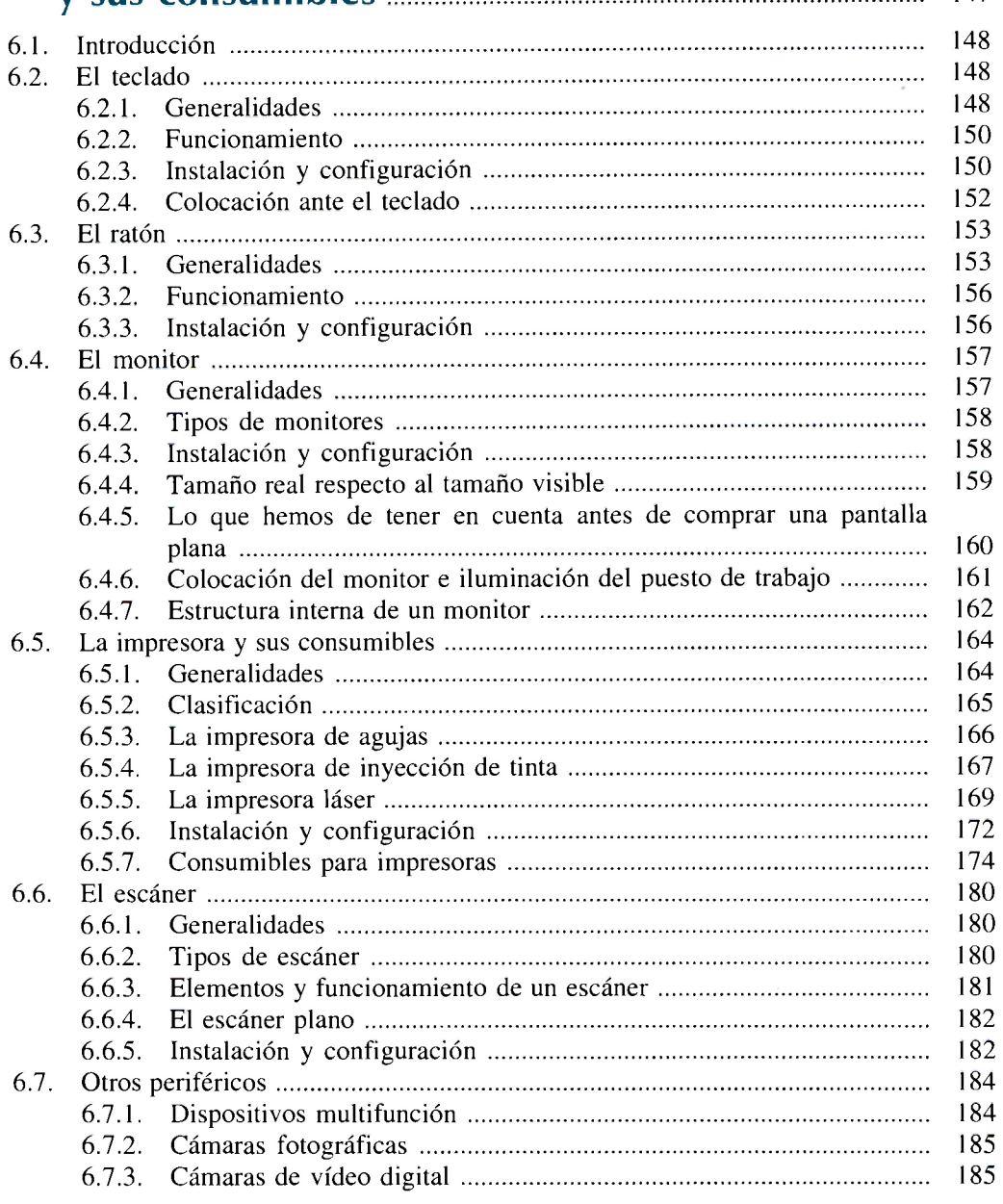

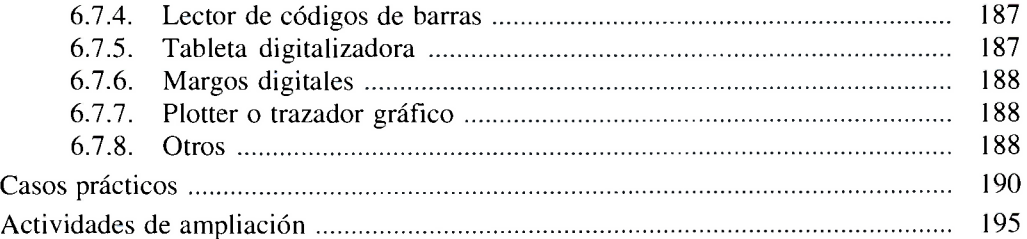

#### 7. Instalación del Sistema Operativo **1978** 197

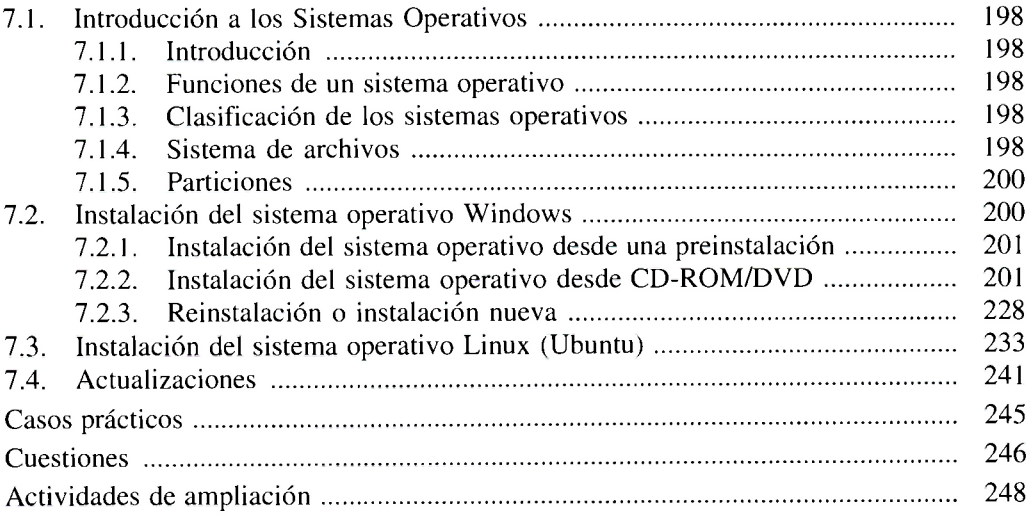

#### **8. Instalación y manejo de aplicaciones informáticas** ... 249

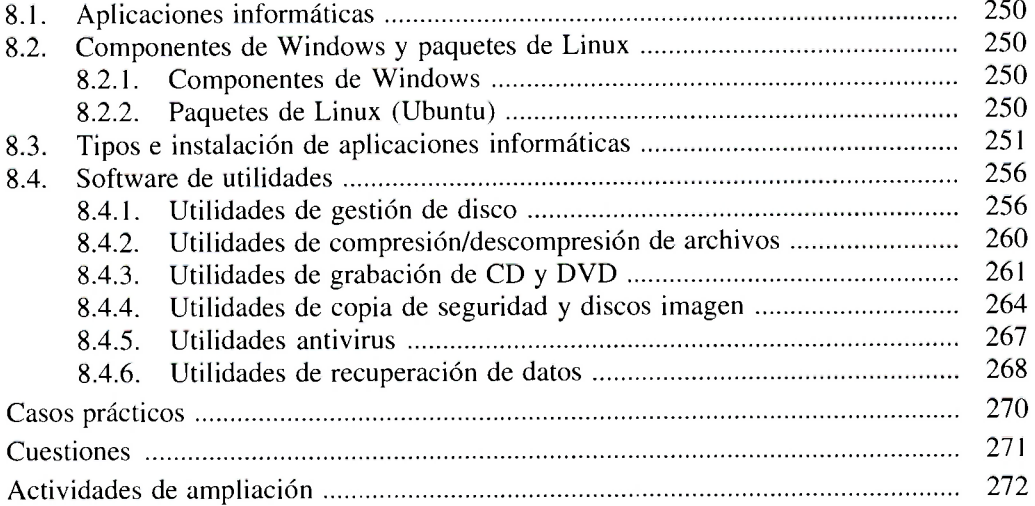

#### **9. Manejo de herramientas informáticas** 273

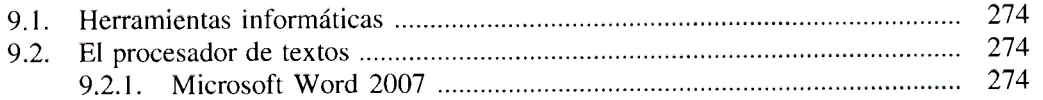

índice

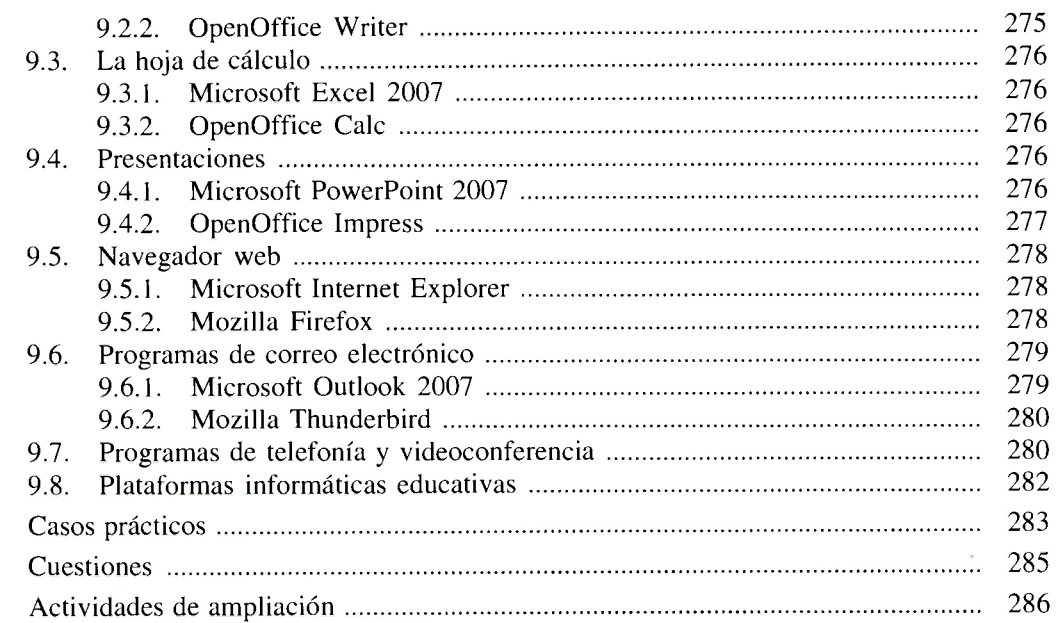

#### **10. Ordenadores portátiles y Netbook 287**

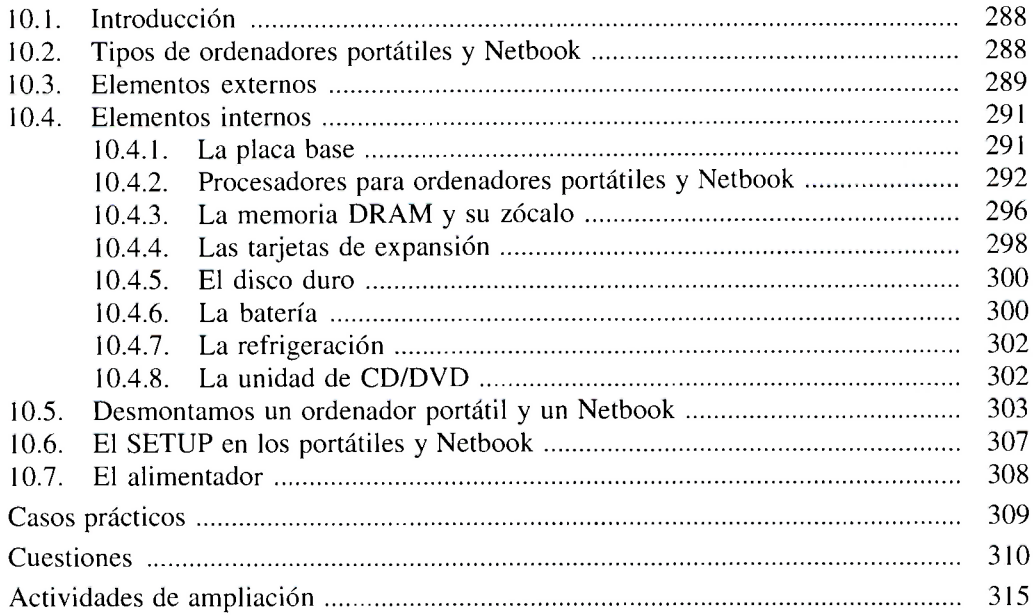

#### **11. Mantenimiento y reparación de equipos informáticos** 317

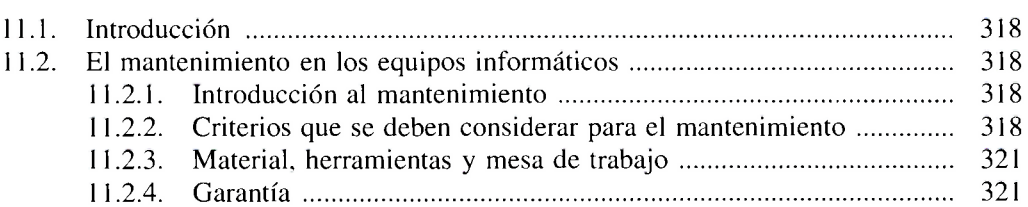

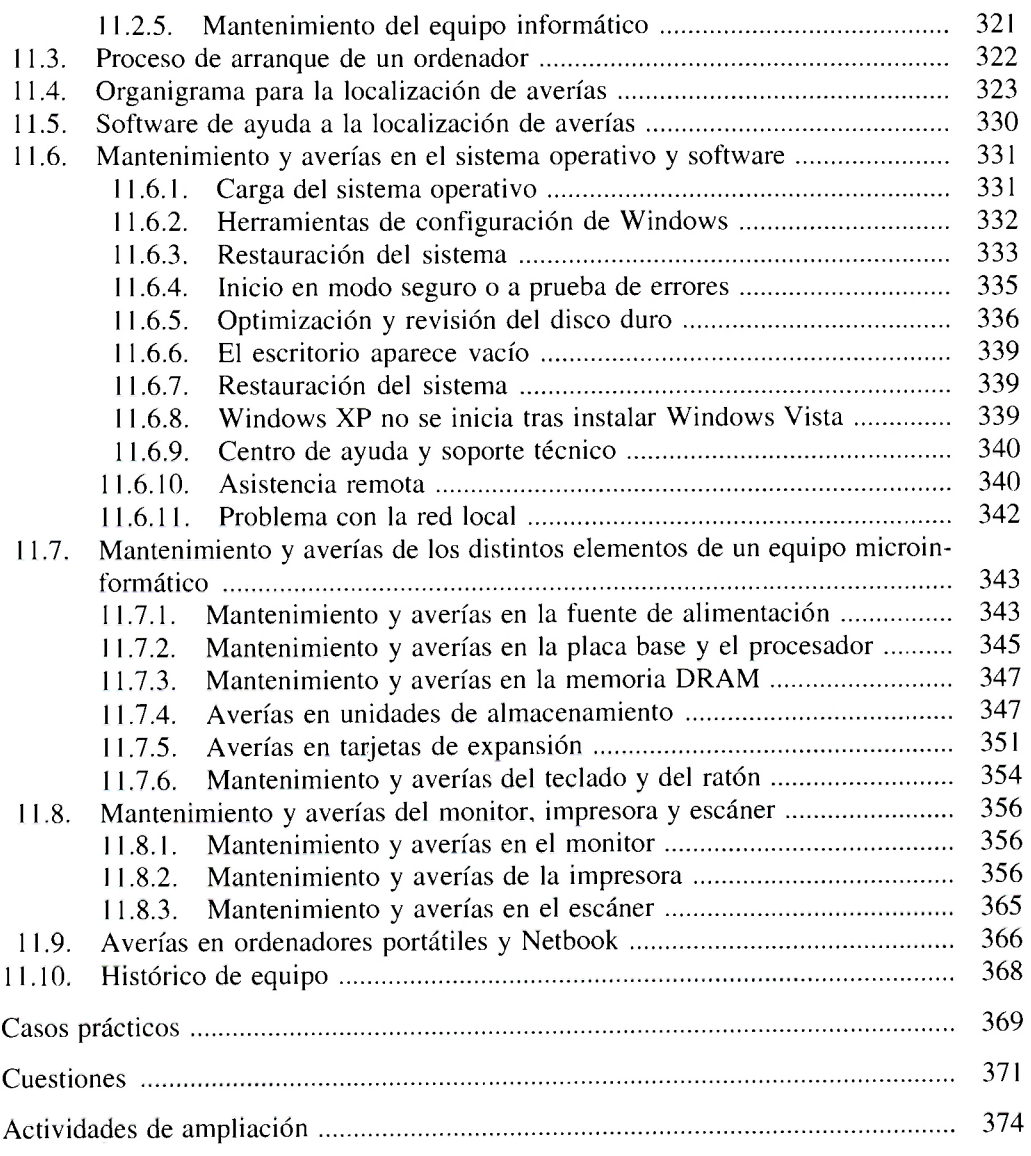

### **A-I. Direcciones de Internet utilizadas** 377

#### **A-II. Tratamiento de residuos informáticos** 38i

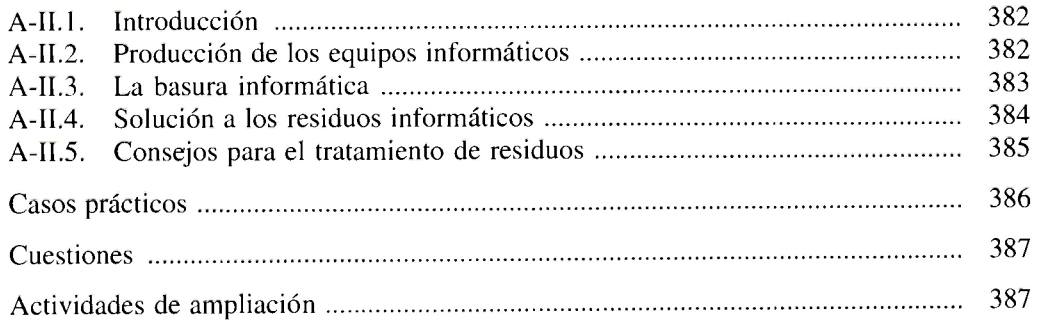

## **A-lll. Sistemas de alimentación ininterrumpida** 389

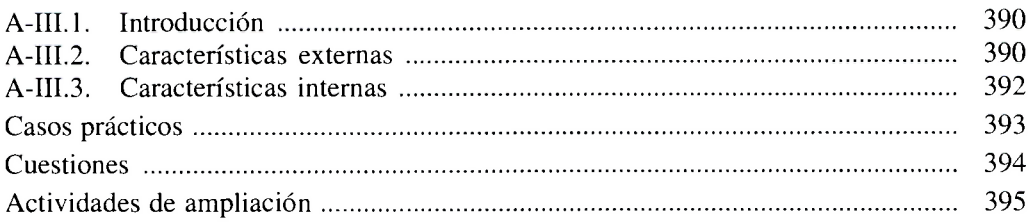